- $1$ 
	- $1$
	- $2<sub>o</sub>$
	- $3 \thinspace$
	- $4<sub>3</sub>$
	- $5<sub>3</sub>$
	- $\circ$  6 [core.async](https://jace.link/open/core.async%EB%A1%9C-%ED%86%B5%EC%8B%A0%ED%95%98%EA%B8%B0)
	- $7$
	- 8장 [매크로의 힘](https://jace.link/open/%EB%A7%A4%ED%81%AC%EB%A1%9C%EC%9D%98-%ED%9E%98)
- $2$ 
	- $9<sub>3</sub>$
- [4Clojure](https://jace.link/open/4clojure)
- [Clojure](https://jace.link/open/clojure)

From: c <https://jace.link/> - **Various Ways** Permanent link: **<https://jace.link/open/%ED%81%B4%EB%A1%9C%EC%A0%80-%EC%8B%9C%EC%9E%91%ED%95%98%EA%B8%B0>**

Last update: **2022/02/21 12:30**

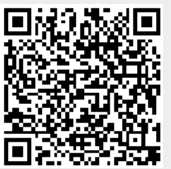